## **Instructiuni completare - Cerere de analiză (se va completa de către solicitant)**

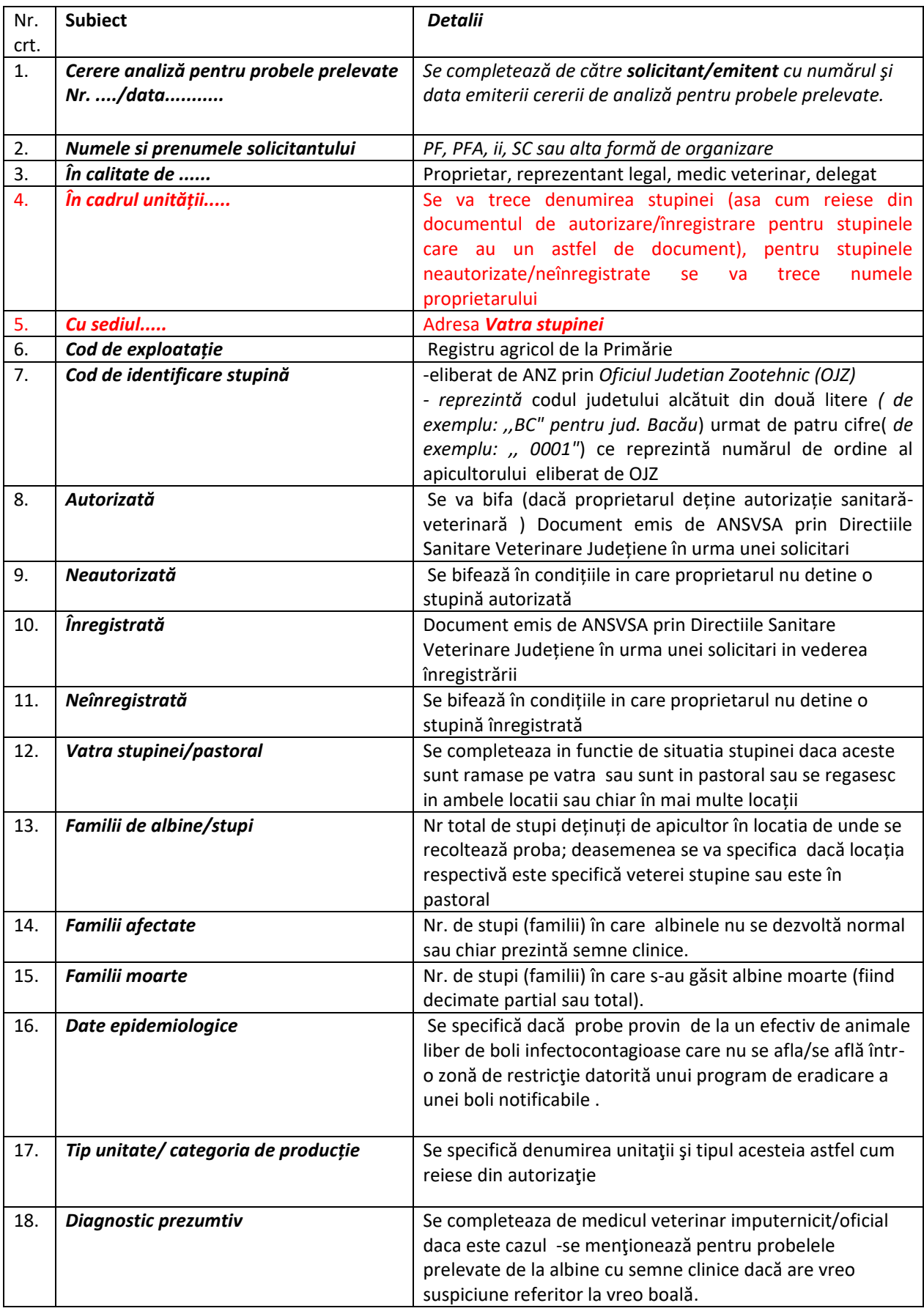

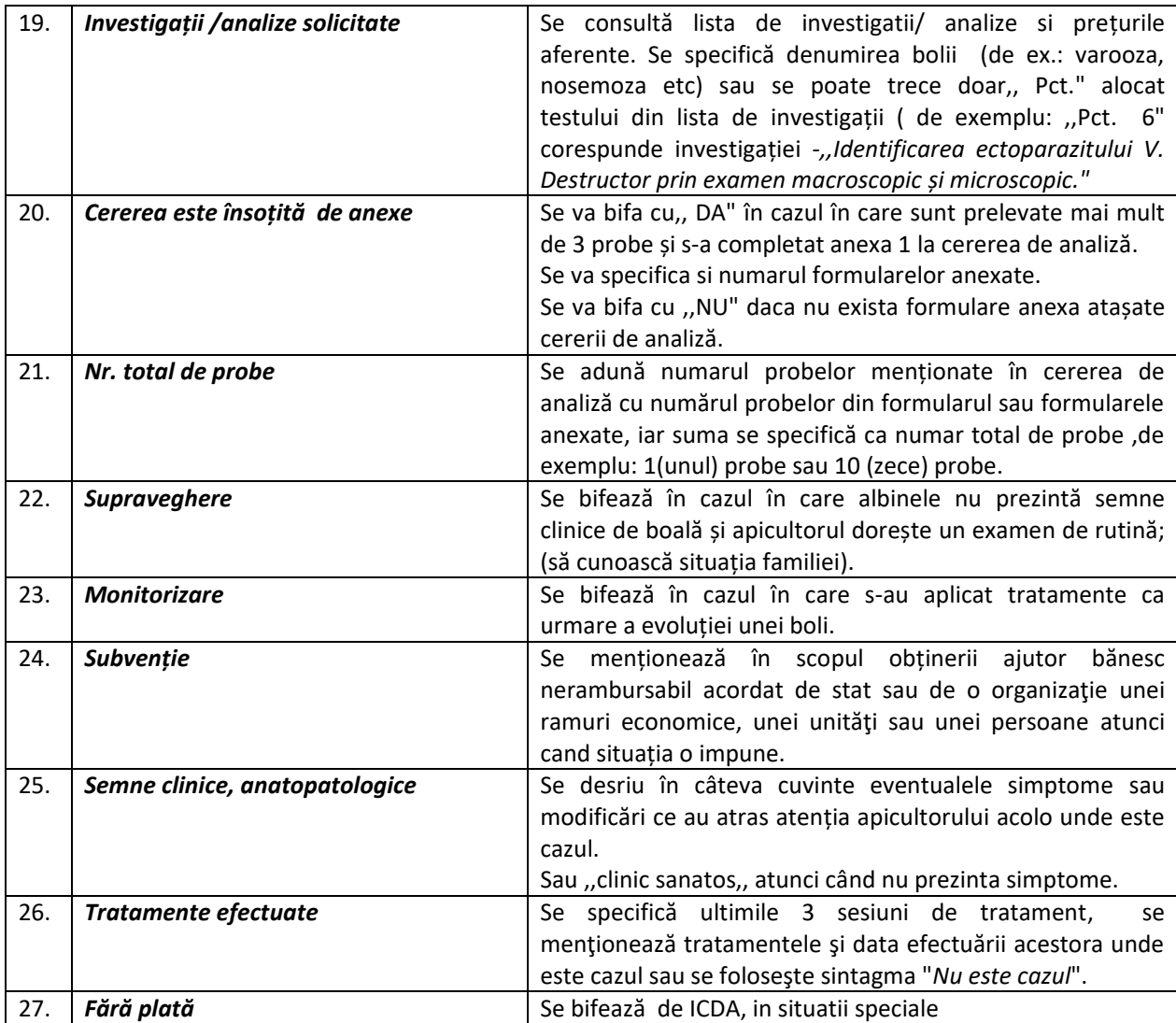